# Programming Languages and Compilers (CS 421)

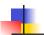

Elsa L Gunter 2112 SC, UIUC

http://courses.engr.illinois.edu/cs421

Based in part on slides by Mattox Beckman, as updated by Vikram Adve and Gul Agha

10/18/12

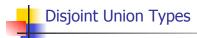

 Disjoint union of types, with some possibly occurring more than once

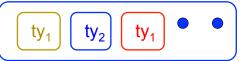

We can also add in some new singleton elements

10/18/12 2

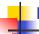

### **Disjoint Union Types**

# type id = DriversLicense of int
 | SocialSecurity of int | Name of string;;
type id = DriversLicense of int | SocialSecurity
 of int | Name of string
# let check\_id id = match id with
 DriversLicense num ->
 not (List.mem num [13570; 99999])
 | SocialSecurity num -> num < 900000000
 | Name str -> not (str = "John Doe");;
val check\_id : id -> bool = <fun>

10/18/12 3

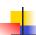

#### Polymorphism in Variants

 The type 'a option is gives us something to represent non-existence or failure

```
# type 'a option = Some of 'a | None;;
type 'a option = Some of 'a | None
```

- Used to encode partial functions
- Often can replace the raising of an exception

10/18/12 4

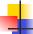

#### Functions producing option

```
# let rec first p list =
    match list with [] -> None
    | (x::xs) -> if p x then Some x else first p xs;;
val first : ('a -> bool) -> 'a list -> 'a option = <fun>
# first (fun x -> x > 3) [1;3;4;2;5];;
- : int option = Some 4
# first (fun x -> x > 5) [1;3;4;2;5];;
- : int option = None
```

10/18/12 5

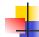

10/18/12

#### Functions over option

```
# let result_ok r =
   match r with None -> false
   | Some _ -> true;;
val result_ok : 'a option -> bool = <fun>
# result_ok (first (fun x -> x > 3) [1;3;4;2;5]);;
- : bool = true
# result_ok (first (fun x -> x > 5) [1;3;4;2;5]);;
- : bool = false
```

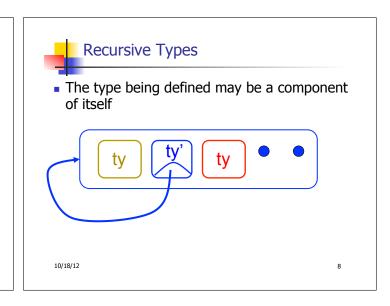

# let optionMap f opt =
match opt with None -> None
| Some x -> Some (f x);;
val optionMap : ('a -> 'b) -> 'a option -> 'b
option = <fun>
# optionMap
(fun x -> x - 2)
(first (fun x -> x > 3) [1;3;4;2;5]);;
- : int option = Some 2

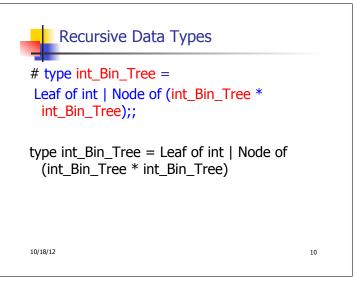

Recursive Data Type Values

# let bin\_tree =
Node(Node(Leaf 3, Leaf 6),Leaf (-7));;

val bin\_tree : int\_Bin\_Tree = Node (Node (Leaf 3, Leaf 6), Leaf (-7))

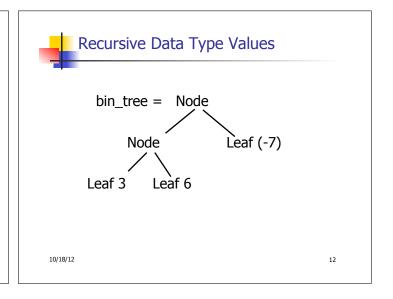

```
-
```

#### **Recursive Functions**

```
# let rec first_leaf_value tree =
   match tree with (Leaf n) -> n
   | Node (left_tree, right_tree) ->
      first_leaf_value left_tree;;
val first_leaf_value : int_Bin_Tree -> int =
      <fun>
# let left = first_leaf_value bin_tree;;
val left : int = 3
```

## Mapping over Recursive Types

```
# let rec ibtreeMap f tree =
   match tree with (Leaf n) -> Leaf (f n)
   | Node (left_tree, right_tree) ->
   Node (ibtreeMap f left_tree,
        ibtreeMap f right_tree);;
val ibtreeMap : (int -> int) -> int_Bin_Tree ->
   int_Bin_Tree = <fun>
```

10/18/12 14

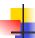

#### Mapping over Recursive Types

# ibtreeMap ((+) 2) bin\_tree;;

- : int\_Bin\_Tree = Node (Node (Leaf 5, Leaf 8), Leaf (-5))

10/18/12

15

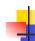

### Folding over Recursive Types

# let rec ibtreeFoldRight leafFun nodeFun tree =
 match tree with Leaf n -> leafFun n
 | Node (left\_tree, right\_tree) ->
 nodeFun
 (ibtreeFoldRight leafFun nodeFun left\_tree)
 (ibtreeFoldRight leafFun nodeFun right\_tree);;
val ibtreeFoldRight: (int -> 'a) -> ('a -> 'a -> 'a) ->
 int\_Bin\_Tree -> 'a = <fun>

10/18/12 16

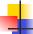

#### Folding over Recursive Types

```
# let tree_sum =
   ibtreeFoldRight (fun x -> x) (+);;
val tree_sum : int_Bin_Tree -> int = <fun>
# tree_sum bin_tree;;
- : int = 2
```

10/18/12

17

#### Mutually Recursive Types

```
# type 'a tree = TreeLeaf of 'a
  | TreeNode of 'a treeList
and 'a treeList = Last of 'a tree
  | More of ('a tree * 'a treeList);;
type 'a tree = TreeLeaf of 'a | TreeNode of 'a treeList
and 'a treeList = Last of 'a tree | More of ('a tree * 'a treeList)
```

10/18/12 18

```
Mutually Recursive Types - Values

val tree : int tree =

TreeNode
(More
(TreeLeaf 5,
More
(TreeNode (More (TreeLeaf 3, Last
(TreeLeaf 2))), Last (TreeLeaf 7))))
```

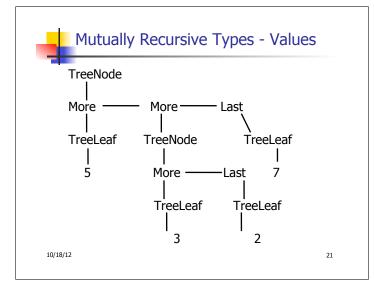

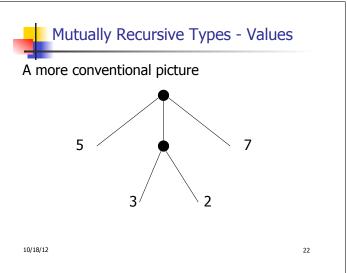

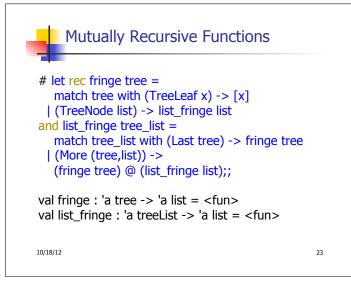

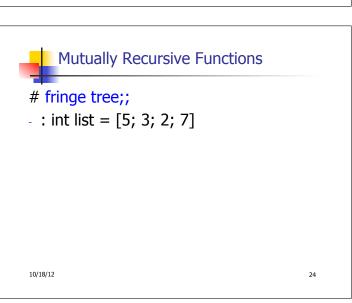

```
# type 'a labeled_tree =
TreeNode of ('a * 'a labeled_tree
list);;
type 'a labeled_tree = TreeNode of ('a
 * 'a labeled_tree list)
```

```
Nested Recursive Type Values

# let ltree =
TreeNode(5,
[TreeNode (3, []);
TreeNode (2, [TreeNode (1, []);
TreeNode (7, [])]);
TreeNode (5, [])]);;

10/18/12 26
```

Nested Recursive Type Values

val Itree : int labeled\_tree =

TreeNode
(5,

[TreeNode (3, []); TreeNode (2,

[TreeNode (1, []); TreeNode (7, [])]);

TreeNode (5, [])])

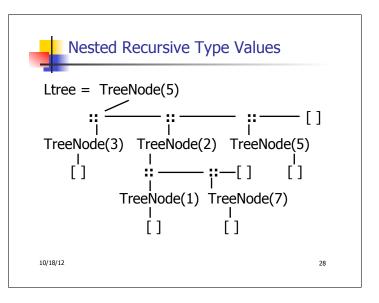

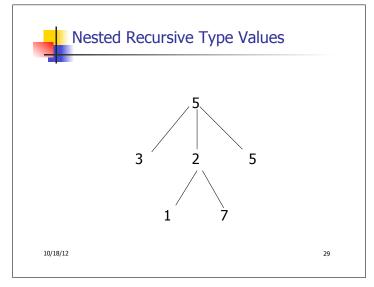

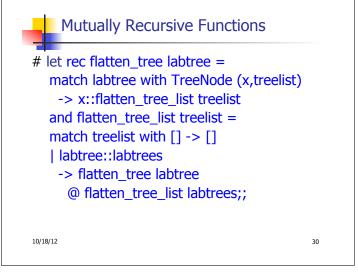

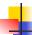

#### Mutually Recursive Functions

10/18/12 31

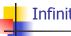

#### **Infinite Recursive Values**

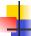

#### **Infinite Recursive Values**

recursive functions

```
# let rec lab_tree = TreeNode(2, tree_list)
    and tree_list = [lab_tree; lab_tree];;
val lab_tree : int labeled_tree =
    TreeNode (2, [TreeNode(...); TreeNode(...)])
val tree_list : int labeled_tree list =
    [TreeNode (2, [TreeNode(...);
    TreeNode(...)]);
    TreeNode (2, [TreeNode(...);
    TreeNode(...)])]
```

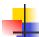

#### **Infinite Recursive Values**

```
# match lab_tree
  with TreeNode (x, _) -> x;;
- : int = 2
```

10/18/12

34

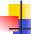

#### Records

- Records serve the same programming purpose as tuples
- Provide better documentation, more readable code
- Allow components to be accessed by label instead of position
  - Labels (aka field names must be unique)
  - Fields accessed by suffix dot notation

10/18/12 35

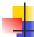

#### Record Types

 Record types must be declared before they can be used in OCaml

```
# type person = {name : string; ss : (int * int
  * int); age : int};;
```

type person = { name : string; ss : int \* int \*
 int; age : int; }

- person is the type being introduced
- name, ss and age are the labels, or fields

10/18/12 36

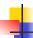

#### **Record Values**

Records built with labels; order does not matter

```
# let teacher = {name = "Elsa L. Gunter";
age = 102; ss = (119,73,6244)};;
val teacher : person =
{name = "Elsa L. Gunter"; ss = (119, 73,
6244); age = 102}
```

10/18/12

## Record Pattern Matching

```
# let {name = elsa; age = age; ss = (_,_,s3)} = teacher;;
```

val elsa: string = "Elsa L. Gunter"

val age : int = 102 val s3 : int = 6244

10/18/12 38

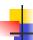

#### **Record Field Access**

```
# let soc_sec = teacher.ss;;
val soc_sec : int * int * int = (119,
73, 6244)
```

10/18/12

39

41

37

## Record Values

```
# let student = {ss=(325,40,1276);
    name="Joseph Martins"; age=22};;
val student : person =
    {name = "Joseph Martins"; ss = (325, 40, 1276); age = 22}
# student = teacher;;
- : bool = false
```

10/18/12 40

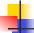

#### New Records from Old

```
# let birthday person = {person with age =
    person.age + 1};;
val birthday : person -> person = <fun>
# birthday teacher;;
- : person = {name = "Elsa L. Gunter"; ss =
    (119, 73, 6244); age = 103}
```

10/18/12

#### New Records from Old

```
# let new_id name soc_sec person =
{person with name = name; ss = soc_sec};;
val new_id : string -> int * int * int -> person
    -> person = <fun>
# new_id "Guieseppe Martin" (523,04,6712)
    student;;
- : person = {name = "Guieseppe Martin"; ss
    = (523, 4, 6712); age = 22}
```

10/18/12 42